**REMOTE ACCESS REQUEST FORM (VPN)**

**AZNet** 

Arizona Ne

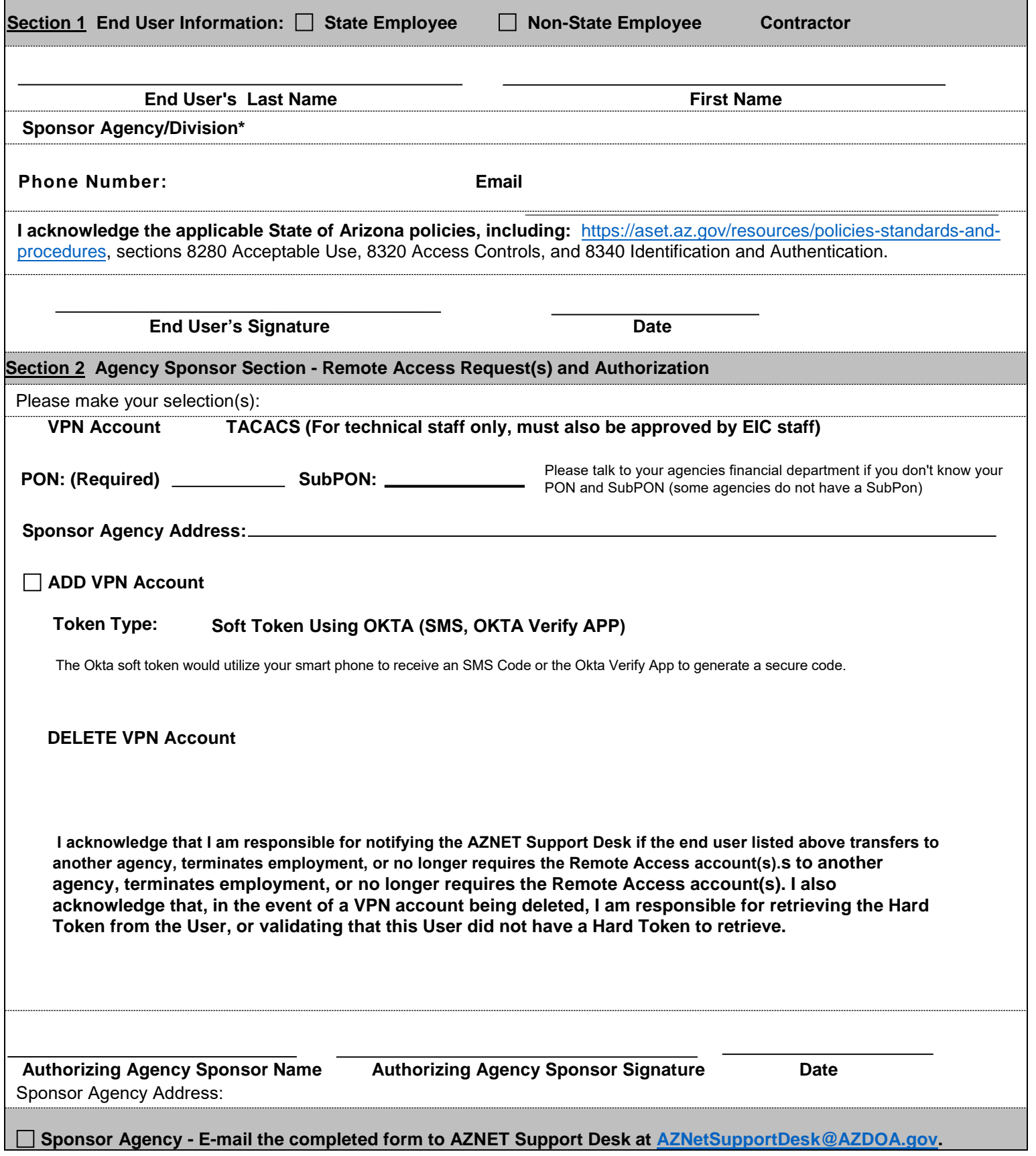

\*If your agency is not listed, contact the AZNet Support Desk at 602-364-4444 option 1 or AZNetSupportDesk@azdoa.gov.